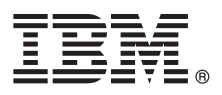

**Sürüm 8.5.5**

# **Hızlı Başlama Kılavuzu**

**IBM Business Process Manager Advanced - Process Server V8.5.5 ürününü kurmaya ve yapılandırmaya başlayın.**

**Ulusal dil sürümü:** Hızlı Başlama Kılavuzu'nun başka dillerdeki sürümleri için, Quick Start Guide CD'sindeki dile özel PDF'leri yazdırın.

## **Ürüne genel bakış**

IBM® Business Process Manager (BPM) Advanced - Process Server, iş süreçlerinizi ve vakalarınızı yönetmenizi sağlayan kapsamlı bir süreç ve vaka yönetimi platforumudur. İş süreçlerini ve vakalarını tasarlamanıza, çalıştırmanıza, izlemenize ve eniyilemenize yardımcı olacak araçları ve yürütme ortamlarını içerir.

### **1 Adım 1: Yazılıma ve belgelere erişilmesi**

Ürünü IBM Passport Advantage'dan yüklediyseniz, [yükleme belgesindeki](http://www.ibm.com/support/docview.wss?uid=swg24037154) [\(http://www.ibm.com/support/](http://www.ibm.com/support/docview.wss?uid=swg24037154) [docview.wss?uid=swg24037154\)](http://www.ibm.com/support/docview.wss?uid=swg24037154) yönergeleri izleyin.

Bu ürün sunumu aşağıdaki bileşenlerden oluşur:

- v Quick Start Guide CD
- v IBM Installation Manager V1.7.2 ve IBM DB2 Express Edition V10.1 yazılımlarını içeren IBM BPM Advanced Process Server V8.5.5
- IBM WebSphere Application Server Network Deployment V8.5.5.2
- IBM DB2 Enterprise Server Edition V10.5
- IBM DB2 Workgroup Server Edition V10.5
- IBM Tivoli Directory Server V6.3
- IBM Tivoli Access Manager for e-Business V6.1.1

Bazı bileşenler isteğe bağlıdır. Ürün bileşenleri, yapılandırmalar ve kuruluş yönergeleri için [IBM BPM V8.5.5 belgelerine](http://www.ibm.com/support/knowledgecenter/SSFPJS_8.5.5/) bakın [\(http://www.ibm.com/support/knowledgecenter/SSFPJS\\_8.5.5/\)](http://www.ibm.com/support/knowledgecenter/SSFPJS_8.5.5/).

Tüm belgeler için [IBM Business Process Manager kitaplığına](http://www.ibm.com/software/integration/business-process-manager/library/documentation) bakın [\(http://www.ibm.com/software/integration/business](http://www.ibm.com/software/integration/business-process-manager/library/documentation)[process-manager/library/documentation\)](http://www.ibm.com/software/integration/business-process-manager/library/documentation).

### **2 Adım 2: Donanım ve sistem yapılanışının değerlendirilmesi**

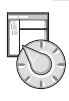

 $\odot$ 

IBM BPM çeşitli yapılandırmalarda kullanılabilir. Ek bilgi için [IBM BPM V8.5.5 belgelerinde](http://www.ibm.com/support/knowledgecenter/SSFPJS_8.5.5/) [\(http://www.ibm.com/support/](http://www.ibm.com/support/knowledgecenter/SSFPJS_8.5.5/) [knowledgecenter/SSFPJS\\_8.5.5/\)](http://www.ibm.com/support/knowledgecenter/SSFPJS_8.5.5/) *Planning for IBM Business Process Manager* kısmına bakın. Ürün lisansını inceleyerek topolojinizi desteklemek için gereken yetkilere sahip olduğunuzu doğrulayın ve ürüne eklenen tüm yazılım bileşenleri hakkındaki kullanım kısıtlamalarını öğrenin.

Sistem gereklilikleri için [IBM Business Process Manager Advanced Detailed System Requirements](http://www.ibm.com/support/docview.wss?uid=swg27023005) sayfasına bakın [\(http://www.ibm.com/support/docview.wss?uid=swg27023005\)](http://www.ibm.com/support/docview.wss?uid=swg27023005).

### **3 Adım 3: IBM Business Process Manager Advanced - Process Server kuruluşu**

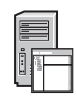

DB2 Express Edition veritabanını kullanan bir Process Server ağ konuşlandırma topolojisi yaratmak için, tipik kuruluşta şu adımları izleyin:

- 1. DVD'lerdeki ya da karşıdan yüklenen görüntülerdeki sıkıştırılmış dosyaları alıp sabit diskinizin aynı konumunda açın. Dizinlerin üzerine yazmak isteyip istemediğiniz sorulabilir.
- 2. Başlatma panosu dosyasını başlatın ve başlatma panosunda **using the typical installer** öğesini seçin.
- 3. Sonraki panoda, kuruluş yeri de içinde olmak üzere bilgileri doğrulayın ve **Next** düğmesini tıklatın.
- 4. Gömülü bir DB2 Express Edition veritabanı kurun. Sisteminizde DB2 kuruluysa, ürünü var olan veritabanını kullanarak kurmanız istenir. **Next** düğmesini tıklatın.
- 5. Lisans sözleşmesini okuyup kabul edin ve **Install Software** düğmesini tıklatarak kuruluşu başlatın. Yazılım kurulurken kuruluşla ilgili bilgileri görüntüleyebilir ve yazdırabilirsiniz.

Kuruluş tamamlanınca Hızlı Başlama konsolu otomatik olarak başlar.

Özel kuruluşlar için, başlatma panosunda **using the custom installer** öğesini seçin. IBM Installation Manager başlar. Ayrıntılı kuruluş adımları için, [IBM BPM V8.5.5 belgelerinde](http://www.ibm.com/support/knowledgecenter/SSFPJS_8.5.5/) [\(http://www.ibm.com/support/knowledgecenter/](http://www.ibm.com/support/knowledgecenter/SSFPJS_8.5.5/) [SSFPJS\\_8.5.5/\)](http://www.ibm.com/support/knowledgecenter/SSFPJS_8.5.5/) *Installing and configuring IBM Business Process Manager Advanced - Process Server* kısmına bakın.

#### **Ek bilgi**

- **?** Ek kaynaklar için aşağıdaki bağlantıları kullanın: v [IBM Education Assistant](http://publib.boulder.ibm.com/infocenter/ieduasst/v1r1m0/) [\(http://publib.boulder.ibm.com/infocenter/ieduasst/v1r1m0/\)](http://publib.boulder.ibm.com/infocenter/ieduasst/v1r1m0/) v [WebSphere Application Server Network Deployment belgeleri](http://www.ibm.com/support/knowledgecenter/SSAW57_8.5.5/as_ditamaps/was855_welcome_ndmp.html) [\(http://www.ibm.com/support/knowledgecenter/](http://www.ibm.com/support/knowledgecenter/SSAW57_8.5.5/as_ditamaps/was855_welcome_ndmp.html) [SSAW57\\_8.5.5/as\\_ditamaps/was855\\_welcome\\_ndmp.html\)](http://www.ibm.com/support/knowledgecenter/SSAW57_8.5.5/as_ditamaps/was855_welcome_ndmp.html)
	- v [Destek bilgileri](http://www.ibm.com/support/entry/portal/Overview/Software/WebSphere/IBM_Business_Process_Manager_Advanced) [\(http://www.ibm.com/support/entry/portal/Overview/Software/WebSphere/](http://www.ibm.com/support/entry/portal/Overview/Software/WebSphere/IBM_Business_Process_Manager_Advanced) [IBM\\_Business\\_Process\\_Manager\\_Advanced\)](http://www.ibm.com/support/entry/portal/Overview/Software/WebSphere/IBM_Business_Process_Manager_Advanced)

IBM Business Process Manager Advanced - Process Server V8.5.5 Lisanslı Malzeme - IBM'in Malıdır. © Copyright IBM Corp. 2000, 2014. ABD Hükümeti Kullanıcıları için Hak Kısıtlaması - Kullanılması, çoğaltılması ya da açıklanması IBM Corp. ile yapılan GSA ADP Schedule Contract sözleşmesinin koşullarıyla sınırlıdır.

IBM, IBM logosu, ibm.com, DB2, Passport Advantage, Tivoli ve WebSphere, International Busines Machines Corp.'un dünyanın birçok bölgesinde kayıtlı ticari markaları ya da tescilli ticari markalarıdır. Diğer ürün<br>ve hizmet a [copytrade.shtml\)](http://www.ibm.com/legal/copytrade.shtml).

Parça numarası: CF456ML

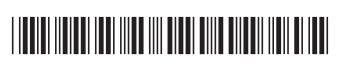